# Knowledge Space Theory Input and Output

Cord Hockemeyer

January 26, 2023

#### Abstract

This document explains basic read and write operations for knowledge structures and knowledge spaces available in R through the kstIO package.

## Contents

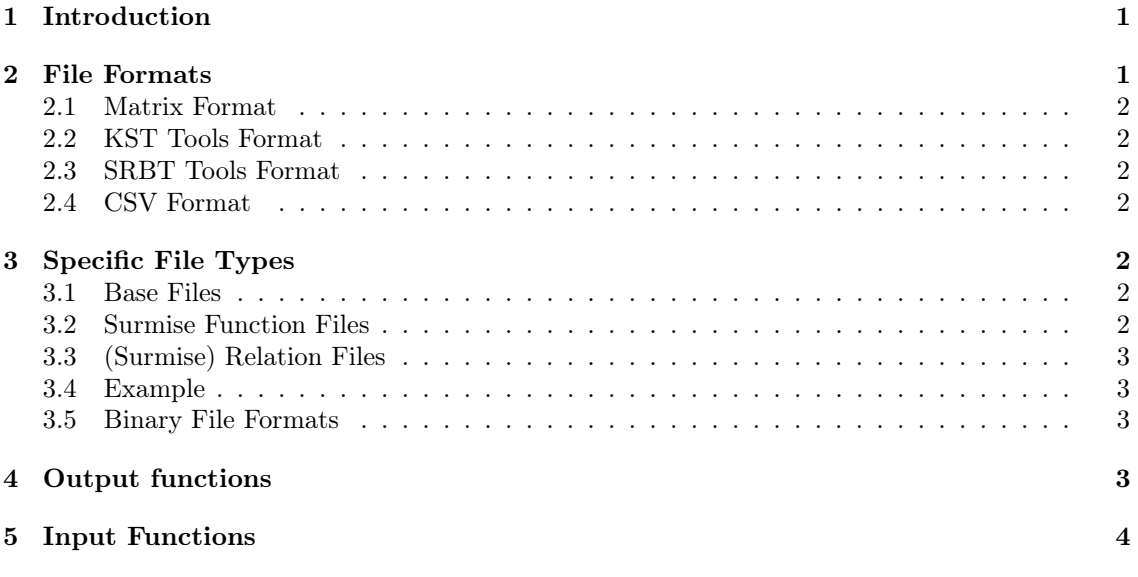

# <span id="page-0-0"></span>1 Introduction

Knowledge Space Theory [\(Doignon and Falmagne, 1999\)](#page-5-0) is a set- and order-theoretical framework, which proposes mathematical formalisms to operationalize knowledge structures in a particular domain. There exist several R packages for knowledge space theory, namely kst, kstMatrix, pks, and DAKS which use different forms of representations for knowledge spaces and structures. The kstIO package provides functions for reading and writing those structures from/to files.

# <span id="page-0-1"></span>2 File Formats

Over time and in different research groups with knowledge space theory, different file formats have evolved.

### <span id="page-1-0"></span>2.1 Matrix Format

The probably simplest and most direct approach is to store the information in a binary ASCII matrix where a "1" in row i and column j means that item j is element of state/response pattern i.

There is no separating character between the columns, and there should be no trailing whitespace at the end of the line. The last line of the matrix must carry an EndOfLine - in most editors (except vi) this means an empty line after the matrix.

## <span id="page-1-1"></span>2.2 KST Tools Format

This format [\(Hockemeyer, 2001\)](#page-6-0) extends the matrix format by two preceding header lines containing the number of items and the number of states/response patterns, respectively.

#### <span id="page-1-2"></span>2.3 SRBT Tools Format

This format [\(Pötzi and Wesiak, 2001\)](#page-6-1) extends the KST tools format by yet another preceding header line with format and content metadata. This new header line has the format

#### #SRBT v2.0 <struct> ASCII <comment>

where <struct> specifies the type of data stored in the file and <comment> is an optional arbitrary comment.

The following data types are supported by the respective kstIO functions:

- basis
- data
- space
- structure
- relation

### <span id="page-1-3"></span>2.4 CSV Format

In CSV format, there is a separating comma between the columns. The matrix is preceded by a head line containing the item IDs.

## <span id="page-1-4"></span>3 Specific File Types

#### <span id="page-1-5"></span>3.1 Base Files

For base files, some special rules apply. They are available only in KST, SRBT tools, and CSV format. Their matrix part differs from the other files in that it contains "0", "1", and "2". A "1" means that the state is minimal for the item and a "2" means that it is not (but contains the item). A "0" stands (as always) for the state not containing the item.

For kbase files, the encoding information "ASCII" is missing because kbase files are always in ASCII format.

Note: While the respective functions in kst and kstIO use the term base in their names, the struct> term in the SRBT header line is *basis*.

## <span id="page-1-6"></span>3.2 Surmise Function Files

In surmise unction files, the matrix is preceded by an additional column containing the ID of the item for which the respective matrix row is a clause.

## <span id="page-2-4"></span><span id="page-2-0"></span>3.3 (Surmise) Relation Files

Also for relation files, some special rules apply. As relation file formats were never defined in KST tools format, these files are available in SRBT tools, matrix, and CSV format only. Like for base files, the encoding information "ASCII" is missing because relation files are always in ASCII format.

### <span id="page-2-1"></span>3.4 Example

Below, you see an example of a small knowledge structure file in SRBT format.

```
#SRBT v2.0 structure ASCII
3
5
000
100
110
101
111
```
## <span id="page-2-2"></span>3.5 Binary File Formats

The KST and SRBT Tools User Manuals [\(Hockemeyer, 2001;](#page-6-0) [Pötzi and Wesiak, 2001\)](#page-6-1) define also binary file formats. These formats are not supported by the **kstIO** package.

# <span id="page-2-3"></span>4 Output functions

There are five output functions in the **kstIO** package.

```
• write_kbase()
```

```
• write_kdata()
```
- write\_kspace()
- write\_kstructure()
- write\_surmiserelation()

These functions have the same calling scheme

```
write_XXX(x, filename, format="SRBT")
```
where x denotes the data structure to be written, filename the name of the file to be created, and format the file format ("SRBT", "KST", or "matrix" as described in Section [2](#page-0-1) above. The knowledge structure or knowledge space can be in set-based format (classes kspace or kstructure) or in matrix format. Please note that for bases, only the SRBT and KST formats are valid.

```
> # Obtain data from the pks package
> data(DoignonFalmagne7)
> ksp <- kspace(kstructure(as.pattern(DoignonFalmagne7$K, as.set=TRUE)))
> b <- kbase(ksp)
> d <- as.binmat(DoignonFalmagne7$N.R, uniq=FALSE)
> r \leq as. relation (ksp)
> ksp
{{}, {"a"}, {"b"}, {"a", "b"}, {"a", "b", "c"}, {"a", "b", "d"}, {"a",
 "b", "c", "d"}, {"a", "b", "c", "e"}, {"a", "b", "c", "d", "e"}}
```

```
> b
{{"a"}, {"b"}, {"a", "b", "c"}, {"a", "b", "d"}, {"a", "b", "c", "e"}}
> head(d)
    a b c d e
[1,] 0 0 0 0 0
[2,] 0 0 0 0 0
[3,] 0 0 0 0 0
[4,] 0 0 0 0 0
[5,] 0 0 0 0 0
[6,] 0 0 0 0 0
> # Write data to files
> write_kstructure(ksp, "DF7.struct")
> write_kspace(ksp, "DF7.space", format="matrix")
> write_kbase(b, "DF7.bas", format="KST")
> write_kdata(d, "DF7.data", format="SRBT")
> write_surmiserelation(r, "DF7.rel")
```
The resulting base file, for example, looks like the following:

```
> txt <- readLines("DF7.bas")
> for (i in txt)
+ cat(paste(i, "\\n", sep=""))5
5
10000
01000
22100
22010
22201
```
## <span id="page-3-0"></span>5 Input Functions

There are six input functions in the **kstIO** package.

- read\_kbase()
- read\_kdata()
- read\_kfamset()
- read\_kspace()
- read\_kstructure()
- read\_surmiserelation()

These functions have a similar calling scheme. For bases, data, famsets, and knowledge structures it is

```
d <- read_kXXX(filename, format="SRBT")
```
where filename denotes the file to be read and format the file format ("SRBT", "KST", or "matrix" as described in Section [2](#page-0-1) above, or "auto" (default) for automatic format detection. Please note that automatic format detection works slightly heuristically and therefore might err between "KST" and "matrix" formats under rare circumstances.

For surmise relations and knowledge spaces, there is an additional (optional) parameter:

#### d <- read\_YYYY(filename, format="SRBT", close=FALSE)

The return values depend on the type of file to be read: for read\_kfamset(), read\_kspace(), read\_kstructure(), and read\_kbase(), it is a list containing two elements, matrix and sets which contain the read knowledge structure/space/base as a binary matrix and in set-based form (i.e. as object of class kspace, kstructure, or kbase), respectively. For read\_kdata(), a binary matrix is returned. For read\_surmiserelation(), a list with two elements, relation and matrix is returned which contain the surmise relation and its incedence matrix, repectively.

If close is TRUE, the respective structure is closed, i. e. in case of a knowledge space, it is closed under union, and in case of a surmise relation, it is closed under reflexivity and transitivity.

```
> # Read the data files stored before
```

```
> read_kfamset("DF7.space")
```
#### \$matrix

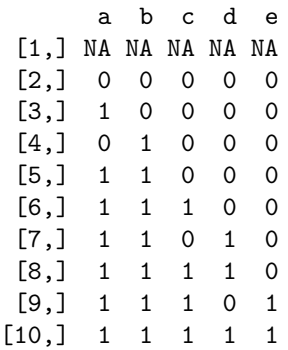

#### \$sets

```
{{}, {"a"}, {"b"}, {"a", "b"}, {"a", "b", "c"}, {"a", "b", "d"}, {"a",
"b", "c", "d"}, {"a", "b", "c", "e"}, {"a", "b", "c", "d", "e"}}
```
> read\_kstructure("DF7.struct", format="SRBT")

#### \$matrix

#### \$sets

{{}, {"a"}, {"b"}, {"a", "b"}, {"a", "b", "c"}, {"a", "b", "d"}, {"a", "b", "c", "d"}, {"a", "b", "c", "e"}}

> read\_kspace("DF7.space", format="matrix")

\$matrix a b c d e [1,] NA NA NA NA NA [2,] 0 0 0 0 0 [3,] 1 0 0 0 0 [4,] 0 1 0 0 0 [5,] 1 1 0 0 0 [6,] 1 1 1 0 0 [7,] 1 1 0 1 0 [8,] 1 1 1 1 0 [9,] 1 1 1 0 1 [10,] 1 1 1 1 1 \$sets {{}, {"a"}, {"b"}, {"a", "b"}, {"a", "b", "c"}, {"a", "b", "d"}, {"a", "b", "c", "d"}, {"a", "b", "c", "e"}, {"a", "b", "c", "d", "e"}} > read\_kbase("DF7.bas", format="auto") \$matrix a b c d e [1,] 1 0 0 0 0 [2,] 0 1 0 0 0 [3,] 1 1 1 0 0 [4,] 1 1 0 1 0 [5,] 1 1 1 0 1 \$sets {{"a"}, {"b"}, {"a", "b", "c"}, {"a", "b", "d"}, {"a", "b", "c", "e"}} > head(read\_kdata("DF7.data")) a b c d e  $[1,] 0 0 0 0 0$ [2,] 0 0 0 0 0 [3,] 0 0 0 0 0 [4,] 0 0 0 0 0 [5,] 0 0 0 0 0 [6,] 0 0 0 0 0 > read\_surmiserelation("DF7.rel") \$relation A binary relation of size 5 x 5. \$matrix a b c d e a NA NA NA NA NA b 1 0 1 1 1 c 0 1 1 1 1 d 0 0 1 0 1 e 0 0 0 1 0

# References

<span id="page-5-0"></span>J.-P. Doignon and J.-C. Falmagne. Knowledge Spaces. Springer–Verlag, Berlin, 1999.

- <span id="page-6-0"></span>C. Hockemeyer. KST Tools User Manual, 2nd edition, 2001. [https://kst.hockemeyer.at/techreports/](https://kst.hockemeyer.at/techreports/KST-Tools_TechRep_FWF01.pdf) [KST-Tools\\_TechRep\\_FWF01.pdf](https://kst.hockemeyer.at/techreports/KST-Tools_TechRep_FWF01.pdf).
- <span id="page-6-1"></span>S. Pötzi and G. Wesiak. SRbT Tools User Manual, 2001. [https://kst.hockemeyer.at/techreports/](https://kst.hockemeyer.at/techreports/SRBT-Tools_TechRep_FWF01.pdf) [SRBT-Tools\\_TechRep\\_FWF01.pdf](https://kst.hockemeyer.at/techreports/SRBT-Tools_TechRep_FWF01.pdf).

# Index

read\_kbase, [4](#page-3-1) read\_kdata, [4](#page-3-1)  $\verb|read_kfamset|,4$ read\_kspace, [4](#page-3-1) read\_kstructure, [4](#page-3-1) read\_surmiserelation, [4](#page-3-1) write\_kbase, [3](#page-2-4) write\_kdata, [3](#page-2-4)  $\texttt{write\_kspace}, 3$  $\texttt{write\_kspace}, 3$ write\_kstructure, [3](#page-2-4) write\_surmiserelation, [3](#page-2-4)